## 첨부2. 의료비 항목별 입력 방법

## 1. 난임의료비

- 정부지원금이 있는 경우 : 진료비 계산서 상의 ① **납부할 금액**에서 ③ **정부지원금**을 차감한 금액으로 입력 - 정부지원금이 없는 경우 : ② **납부한 금액**으로 입력

### 1) 진료비 계산서

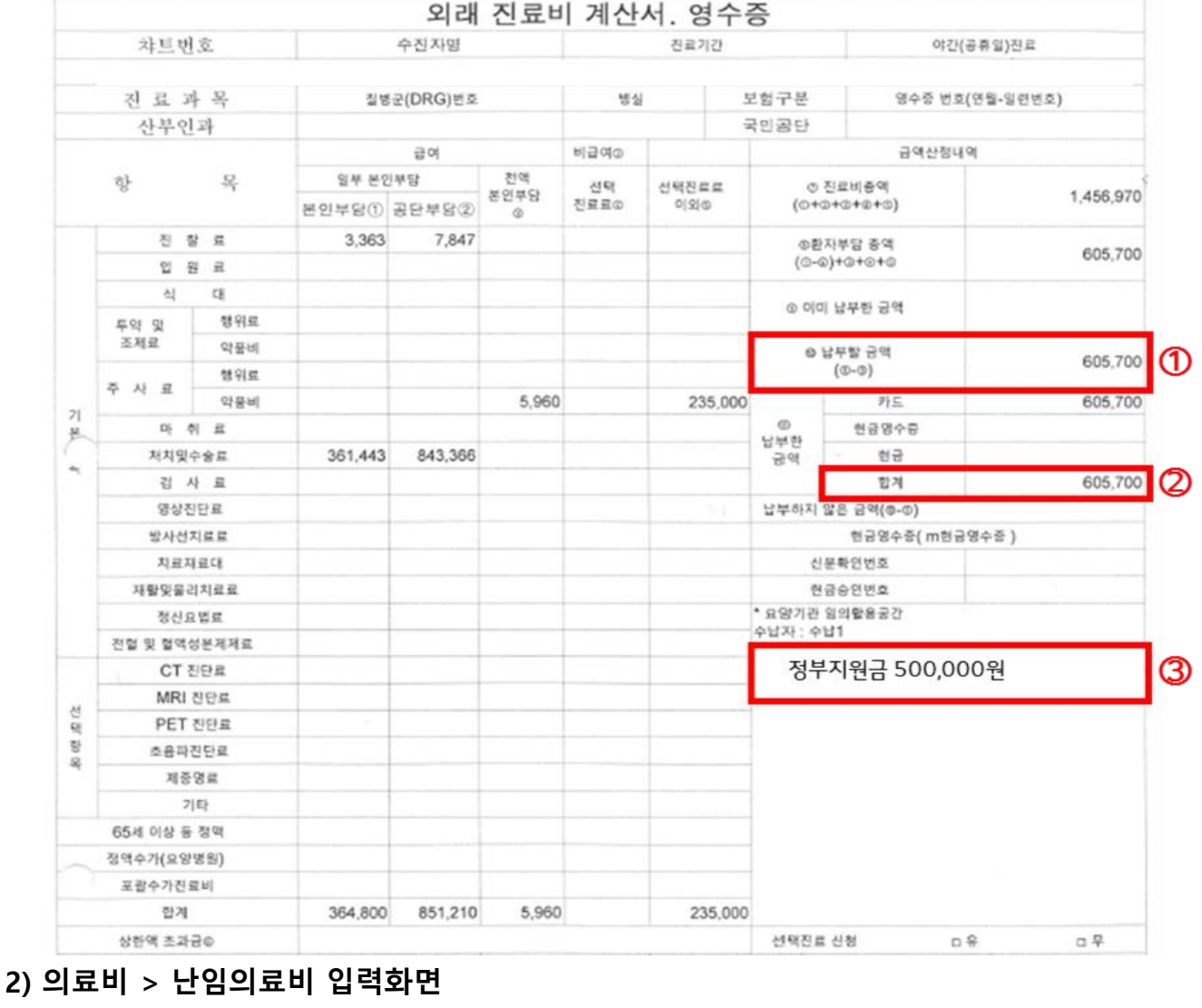

# ※ 부양가족의 의료비 중 국세청 증빙으로 출력받은 서류를 입력할 경우에는 개인별 합계(1건) 금액으로 입력하고, 증빙코드는 5.기타 의료비 영수증 / 사업자번호는 999-99-99999 로 입력 / 상호명은 \* 로 입력하시면 됩니다.

2. 미숙아·선천성이상아

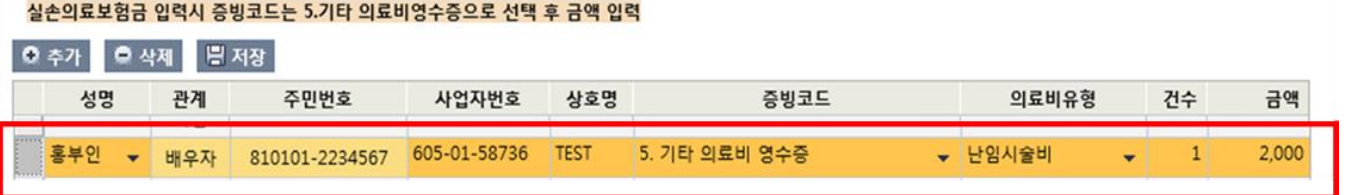

- 미숙아 ·선천성이상아 의료비는 연말정산TF 담당자에게 입력 요청(02-6373-8162/02-6373-8163)